**Write Quick, Run Fast: Sparse Deep Neural Network in 20 Minutes of Development Time via SuiteSparse:GraphBLAS**

> Tim Davis, Mohsen Aznaveh, Scott Kolodziej Texas A&M University

> > Sept 25, 2019

HPEC'19 presentation

## **Sparse DNN in GraphBLAS**

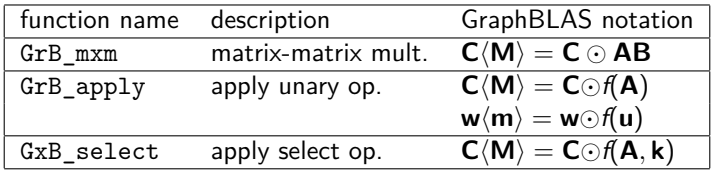

- Each GraphBLAS operation uses OpenMP parallelism, internally
- This took 20 minutes to write (almost as simple as MATLAB reference):

```
for (int layer = 0; layer < nlayers; layer++)
2 \sim 1
3 // Y = Y * W [laver]
         GrB_mxm (Y, NULL, NULL, GxB_PLUS_TIMES_FP32, Y, W [layer], NULL) ;
5 // Y(i, j) += Bias [layer] (j,j) for each Y(i, j)6 GrB_mxm (Y, NULL, NULL, GxB_PLUS_FLUS_FP3 2, Y, Bias [layer], NULL) ;
         // delete entries; keep only those > 08 GxB_select (Y, NULL, NULL, GxB_GT_ZERO, Y, NULL, NULL) ;
9 // threshold maximum values: Y (Y > 32) = 3210 GrB apply (Y, NULL, NULL, ymax, Y, NULL) ;
11 }
```
## **Sparse DNN in MATLAB: reference, and with GraphBLAS**

```
1 function Y = \text{dnn} matlab (W, bias, Y0)
  2 \times 2 MATLAB reference solution
  3 Y = Y0:
  \frac{4}{5} for i=1:length(W)<br>\frac{6}{5} Propagate t
  5 % Propagate through layer.<br>6 Z = Y * W (i):
  \begin{array}{c|c}\n6 & \text{Z} & = \text{Y} * \text{W} \text{ {i}}; \\
7 & \text{ % Apply bias to}\n\end{array}\begin{array}{c} 7 \\ 8 \end{array} % Apply bias to non-zero entries.<br>8 \begin{array}{c} 7 \\ 7 \end{array} \begin{array}{c} 7 \\ 7 \end{array} = Z + (double(logical(Z)). *bias
  \begin{array}{ll} 8 & Y = Z + (double(logical(Z)). * bias[i]) ; \\ \% & Threshold negative values . \end{array}9 % Threshold negative values.<br>10 \gamma (\gamma < 0) = 0 :
10 \begin{array}{ccc} \text{Y} & (\text{Y} < 0) = 0; \\ \text{Y} & \text{Threshold max} \end{array}11 % Threshold maximum values.
12 Y (Y > 32) = 32;
13 end
```

```
1 function Y = \text{dnn} (W, bias, YO)
 2 % SuiteSparse: GraphBLAS MATLAB interface
 3'Y = Y0:
 \frac{4}{5} for k = 1:length(W)
 5 % Propagate through layer, apply bias<br>6 % and threshold negative values.
 \begin{array}{ll}6 & \text{% of the image is} \ 7 & \text{Y = gh.select} & \text{V>0', ph.m.m.} \end{array}Y = \text{gb.select } ('>0', \text{gb.mxm } ('+, +', \dots, )<br>
Y * W {k} \text{his his } {k})).
                  \overline{Y} * W \{k\}, bias \{\overline{k}\})) ;
 9 Y (Y > 32) = 32;
10 end
```
## **SuiteSparse:GraphBLAS performance**

- OpenMP parallelism inside SuiteSparse:GraphBLAS
- MPI: difficult to load balance
- Results for 4 machines:
	- NVIDIA DGX Station (20-core Intel)
		- **MATLAB:** reference solution
		- DGX+C: with C API to GraphBLAS
		- DGX+M: with MATLAB interface to GraphBLAS
	- IBM Power8 (20x8 cores)
	- IBM Power9 (40x4 cores)
	- Intel Xeon (34 cores, with MPI)

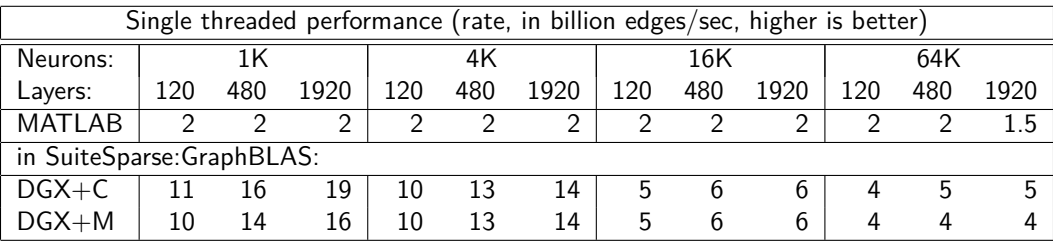

GraphBLAS about 2x to 8x faster than pure MATLAB with a single thread. Little performance lost when using GraphBLAS via its MATLAB interface (DGX+M).

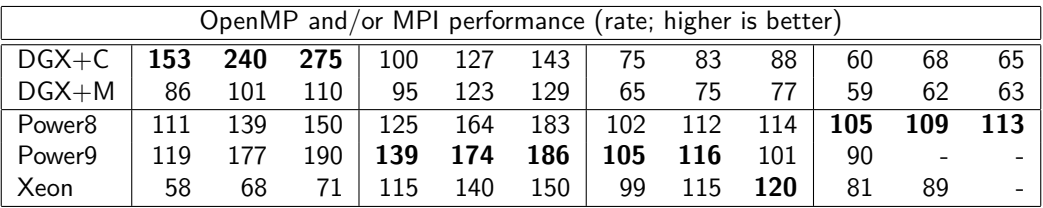

Highest performance in bold. GraphBLAS is 60x to 120x faster than the pure MATLAB reference solution, on the same platform (DGX). Normally little performance lost when using GraphBLAS via its MATLAB interface (DGX+M).